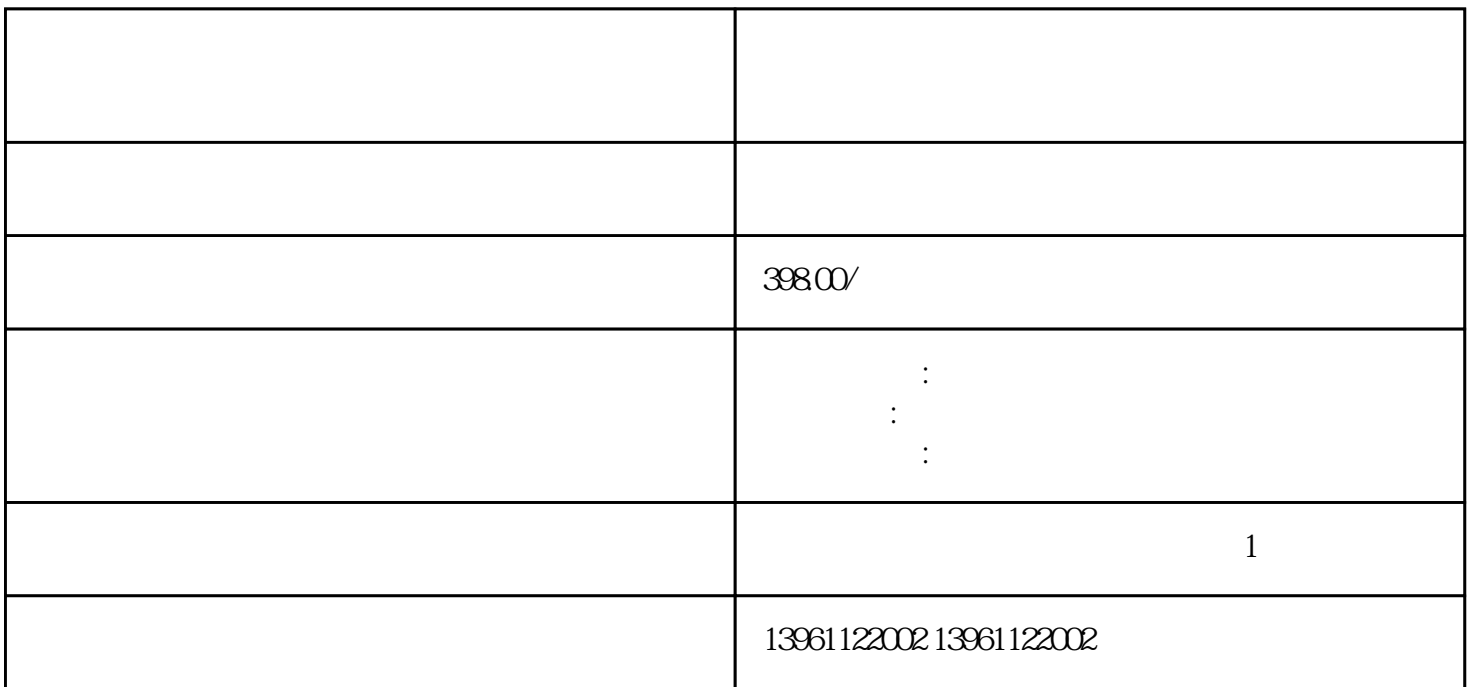

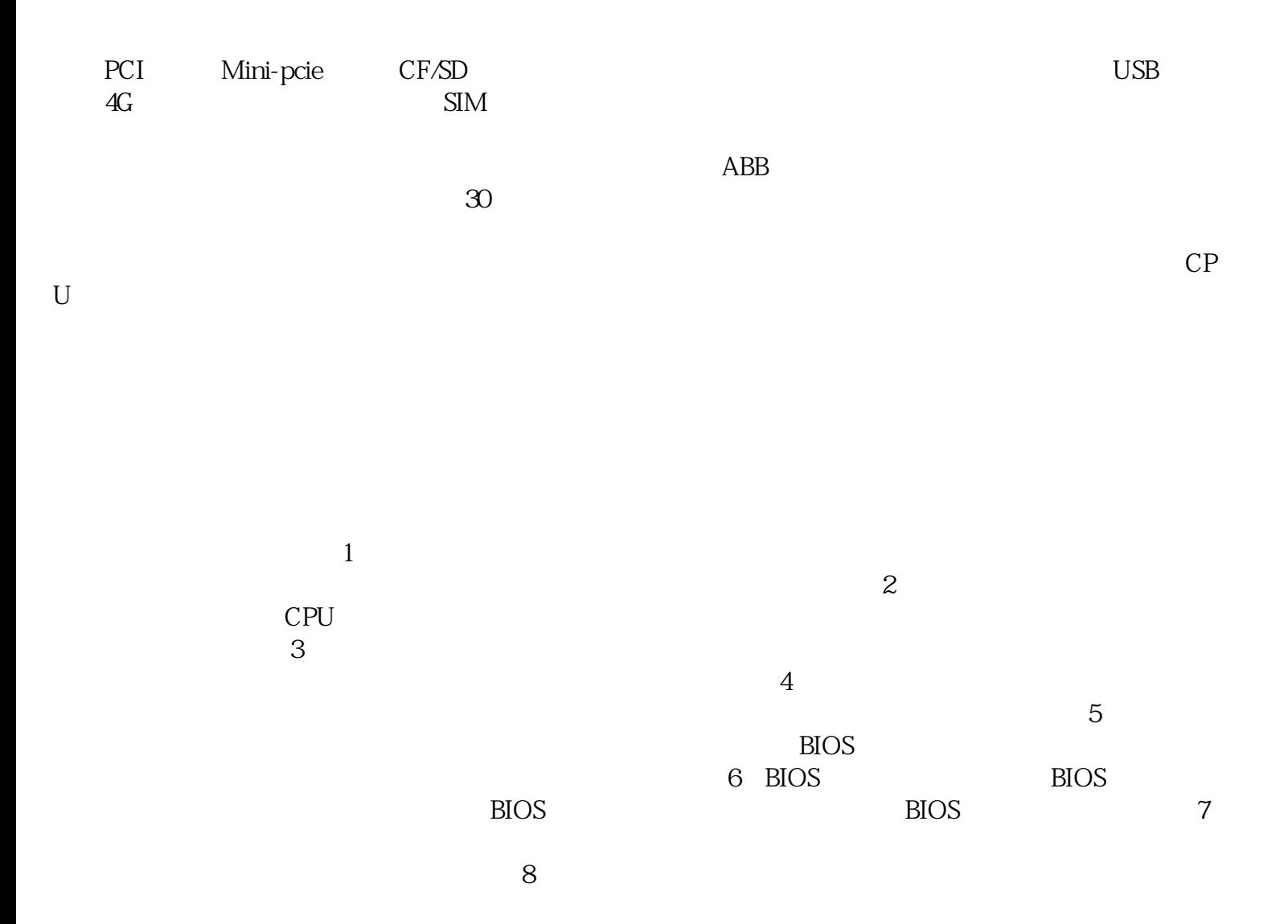

## IPC(IndustrialPersonalComputer)

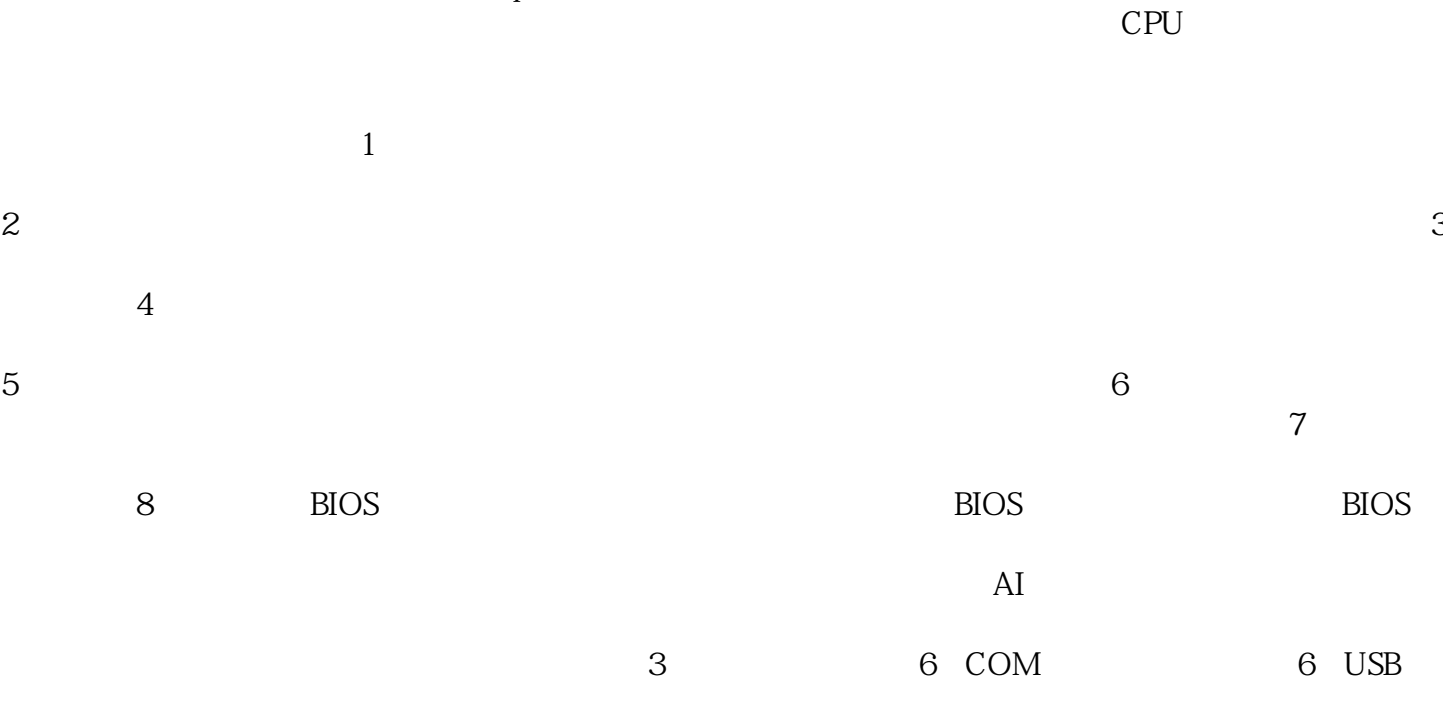

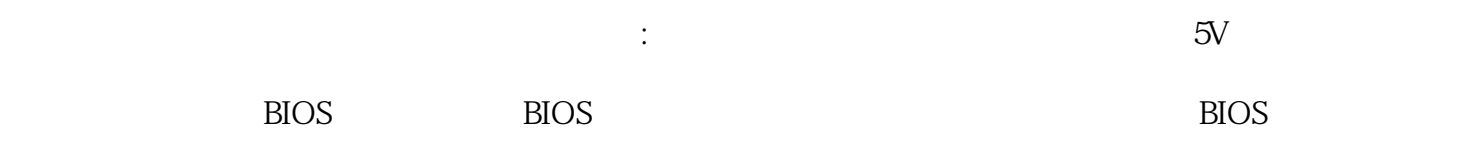

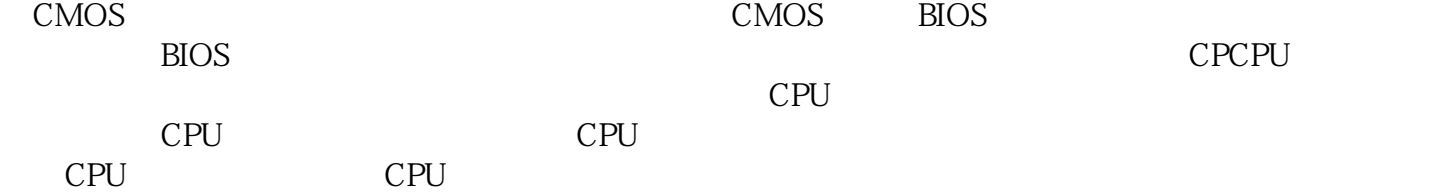

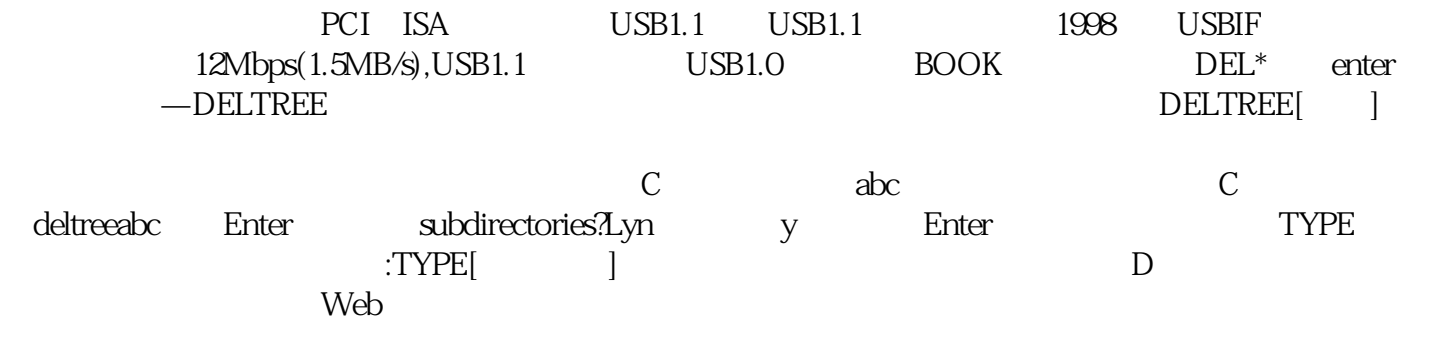

 $\mathcal{L}_{\mathcal{M}}$ 

 $PLC$   $PLC$ 

 $\overline{\text{E}}$ 

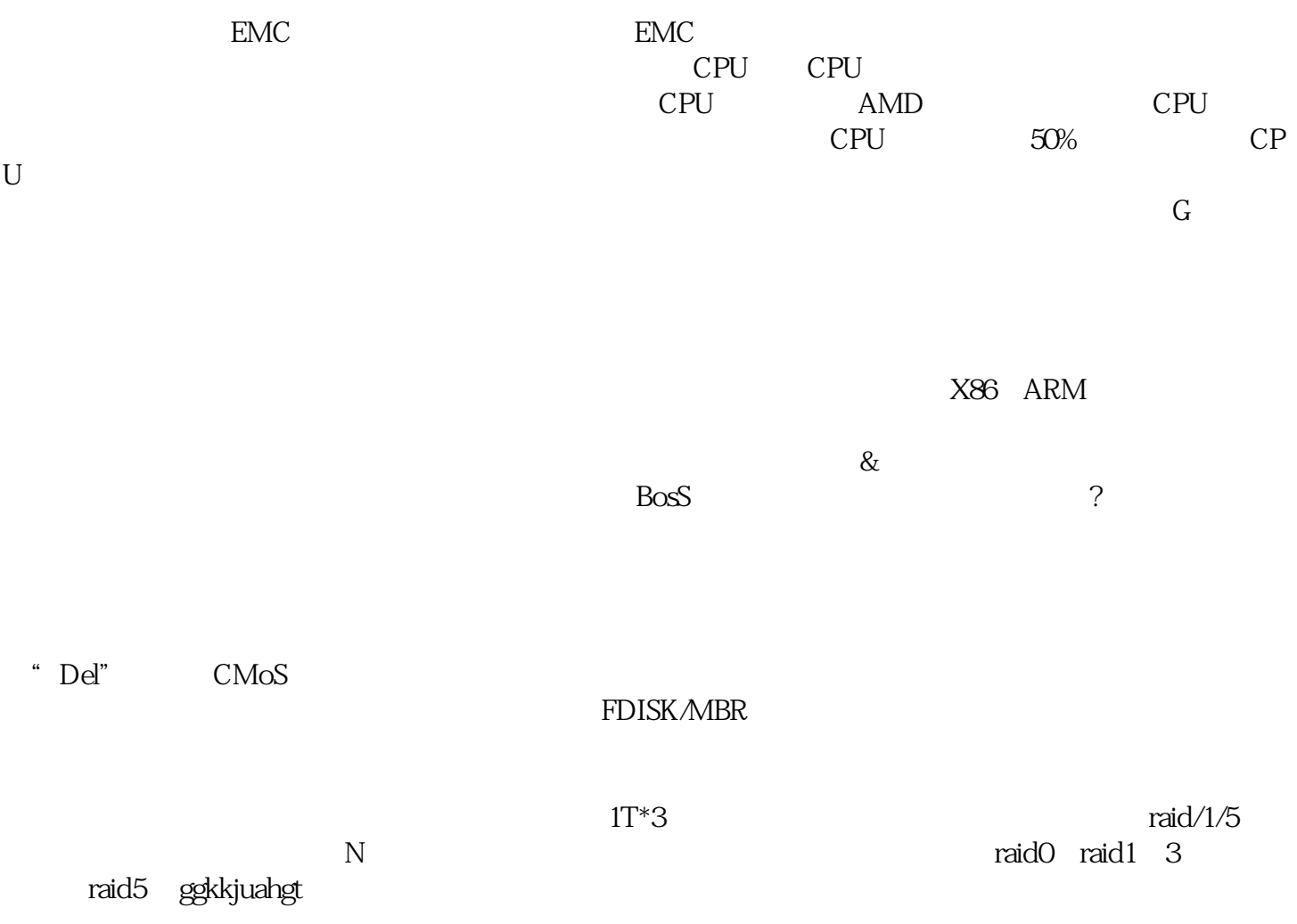